Iphone Usb [Tethering](http://afile.westpecos.com/doc.php?q=Iphone Usb Tethering No Internet Access) No Internet Access >[>>>CLICK](http://afile.westpecos.com/doc.php?q=Iphone Usb Tethering No Internet Access) HERE<<<

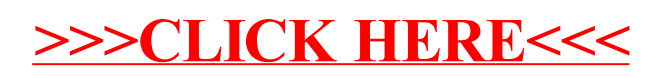